### Visualization of Parallel or Distributed Systems

Jean-Marc Vincent and Arnaud Legrand

Laboratory ID-IMAG MESCAL Project Universities of Grenoble {Jean-Marc.Vincent,Arnaud.Legrand}@imag.fr

<span id="page-0-0"></span>November 13, 2011

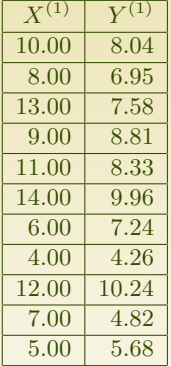

 $N = 11$  samples Mean of  $X = 9.0$ Mean of  $Y = 7.5$ 

Correlation  $= 0.816$ 

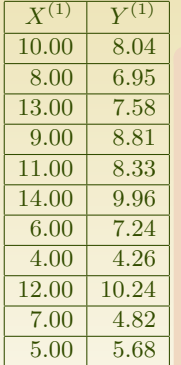

 $N = 11$  samples Mean of  $X = 9.0$ Mean of  $Y = 7.5$  $Intercept = 3$  $Slope = 0.5$  $Res<sub>stdev</sub> = 1.237$ Correlation  $= 0.816$ 

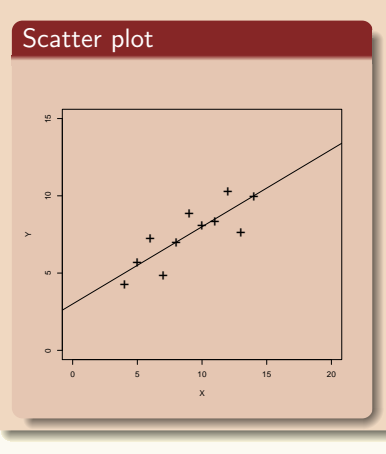

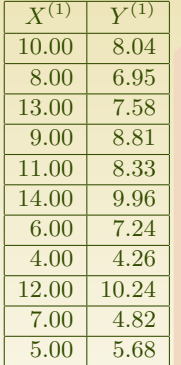

 $N = 11$  samples Mean of  $X = 9.0$ Mean of  $Y = 7.5$  $Intercept = 3$  $Slope = 0.5$  $Res. stdev = 1.237$  $Correlation = 0.816$ 

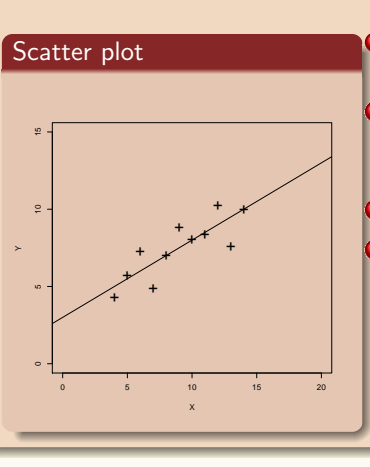

- The data set "behaves like" a linear curve with some scatter;
- **2** There is no justification for a more complicated model (e.g., quadratic);
	- There are no outliers;

The vertical spread of the data appears to be of equal height irrespective of the X-value; this indicates that the data are equally-precise throughout and so a "regular" (that is, equiweighted) fit is appropriate.

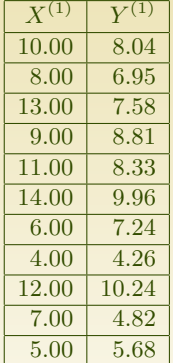

 $N = 11$  samples Mean of  $X = 9.0$ Mean of  $Y = 7.5$  $Intercept = 3$  $Slope = 0.5$ Res. stdev  $= 1.237$  $Correlation = 0.816$ 

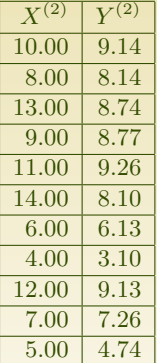

 $N = 11$  samples Mean of  $X = 9.0$ Mean of  $Y = 7.5$  $Intercept = 3$  $Slope = 0.5$  $Res. stdev = 1.237$  $Correlation = 0.816$ 

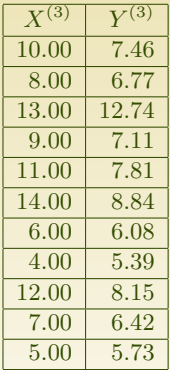

 $N = 11$  samples Mean of  $X = 9.0$ Mean of  $Y = 7.5$  $Intercept = 3$  $Slope = 0.5$  $Res. stdev = 1.237$  $Correlation = 0.816$ 

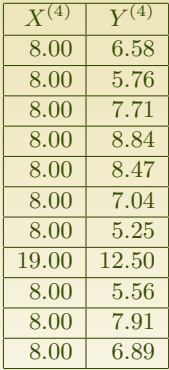

 $N = 11$  samples Mean of  $X = 9.0$ Mean of  $Y = 7.5$  $Intercept = 3$  $Slope = 0.5$  $Res. stdev = 1.237$  $Correlation = 0.816$ 

∢●

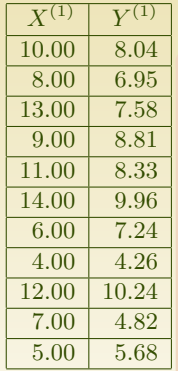

 $N = 11$  samples Mean of  $X = 9.0$ Mean of  $Y = 7.5$  $Intercept = 3$  $Slope = 0.5$ Res. stdev  $= 1.237$ Correlation  $= 0.816$ 

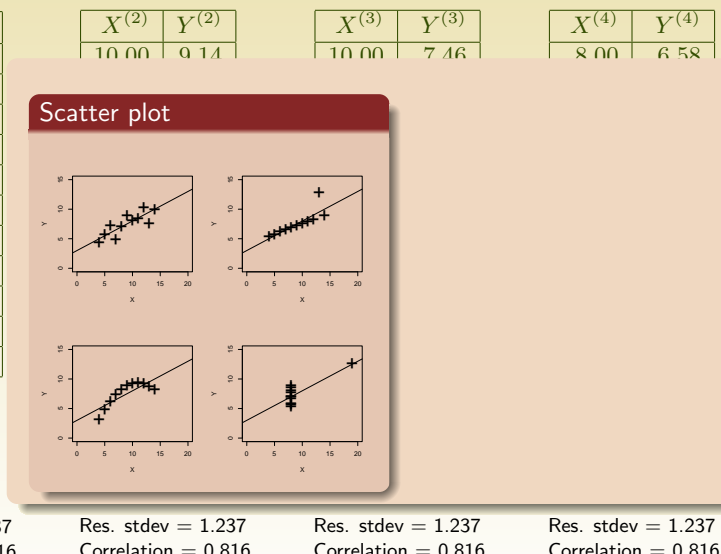

∢点

10 15

10 15

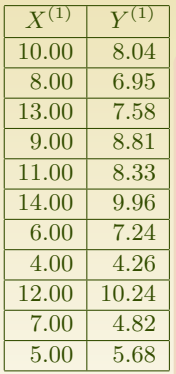

Mean of  $X = 9.0$ Mean of  $Y = 7.5$  $Intercept = 3$  $Slope = 0.5$ Res. stdev  $= 1.237$  $Correlation = 0.816$ 

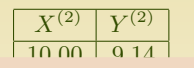

8.00 8.14 Scatter plot **13.7** 

> $\overline{\phantom{a}}$  $1 + 1$  $4.00$ 4.00 3.10  $\mathbf{x} = \mathbf{x}$

+<br>+ + + + +

10 10

10 15

0 5 10 15 20

++++++ + +

0 5 10 15 20

+ + +

+ ++

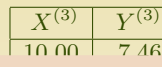

8.00 6.77 13.00 12.74

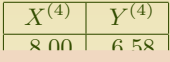

- 9.00 alots set 1 is sleevly linear. some scatter.  $\leq$  1  $\pm$   $\sim$  $\bullet$  data set 1 is clearly linear with
	- $\bigcup$  **6.** 0ata 2 data set 2 is clearly quadratic.
	- $\overline{-}$   $\overline{\bullet}$  data set 3 clearly has an outlier.
- **12.00** data set 4 is obviously the victim of a poor experimental de- $\star$  sign with a single point far re-N = 11 samples N = 11 samples moved from the bulk of the data  $\begin{array}{|c|c|} \hline \quad & \quad \text{waging the dog} \end{array}$  $\begin{array}{c} \hline \textbf{1} & \textbf{1} \\ \textbf{15} & \textbf{20} \end{array}$

 $N = 11$  samples

 $S = 0.5$  $Res. stdev = 1.237$  $Correlation = 0.816$ 

 $\sim$  $\mathcal{A}$  $\left\langle \begin{array}{ccc} + & \ & \end{array} \right\rangle$ Mean of Y = 7.5  $\mathbf{x} = \mathbf{x}$ 

> $\equiv$  0.55  $\equiv$  $Res. stdev = 1.237$  $Correlation = 0.816$

Intercept = 3

+

 $Res. stdev = 1.237$  $Correlation = 0.816$ 

 $\sim$ 

++ +  $+ +$ ++ + ++

0 5 10 15 20

++ +  $\ddagger$ +

+ +0 <sup>5</sup> <sup>10</sup> <sup>15</sup> <sup>20</sup>

- $\triangleright$  All analysis we perform rely on (sometimes implicit) assumptions. If these assumptions do not hold, the analysis will be a complete nonsense.
- $\triangleright$  Checking these assumptions is not always easy and sometimes, it may even be difficult to list all these assumptions and formally state them.

#### A visualization can help to check these assumptions.

I Visual representation resort to our cognitive faculties to check properties.

The visualization is meant to let us detect expected and unexpected behavior with respect to a given model.

- $\triangleright$  The problem is to represent on a limited space, typically a screen with a fixed resolution, a meaningful information about the behavior of an application or system.
- $\triangleright \rightsquigarrow$  need to aggregate data and be aware of what information loss this incurs.
- $\triangleright$  Every visualization emphasizes some characteristics and hides others. Being aware of the underlying models helps choosing the right representation.

#### Visualization and intuition

- $\triangleright$  Visualization can also be used to guide your intuition. Sometimes, you do not know exactly what you are looking for and looking at the data just helps.
- $\triangleright$  Some techniques (Exploratory Data Analysis) even build on this and propose to summarize main characteristics in easy-to-understand form, often with visual graphs, without using a statistical model or having formulated a hypothesis.
- $\triangleright$  Use with care, visualizations always have underlying models: when visualization is not adapted, what you may observe may be meaningless.

Such approaches may help formulating hypothesis but these hypothesis have then to be tested upon new data-sets.

# A "simple" graphical check for investigating speedup/scalability

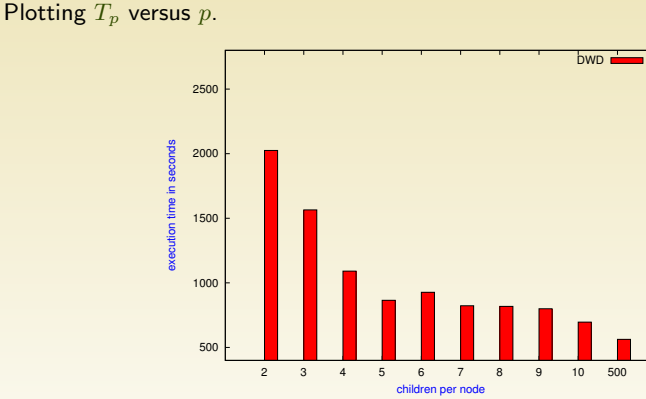

- $\triangleright$  y-axis does not start at 0, which makes speedup look more impressive
- $\triangleright$  x-axis is linear with an outlier.

# A "simple" graphical check for investigating speedup/scalability

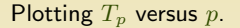

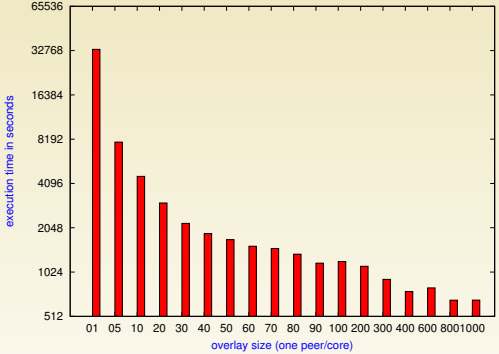

 $\triangleright$  y-axis uses log-scale

 $\triangleright$  x-axis is neither linear nor logarithmic so we cannot reason about the shape of the curve

# A "simple" graphical check for investigating speedup/scalability

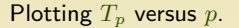

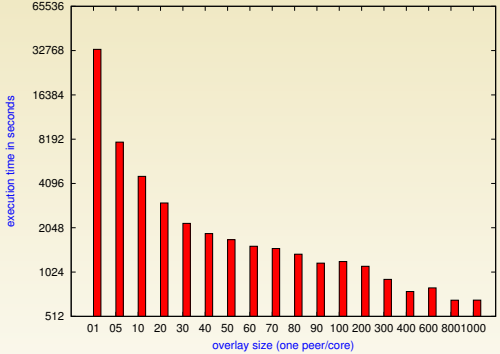

- $\triangleright$  y-axis uses log-scale
- $\triangleright$  x-axis is neither linear nor logarithmic so we cannot reason about the shape of the curve

Say, we want to test for Amhdal's law. Propose a better representation.

## Graphically checking which alternative is better ?

5 different alternatives (FT-DWD 2, FT-DWD 5, FT-DWD 10, RT-DWD, RT-BWD), each tested 10 times.

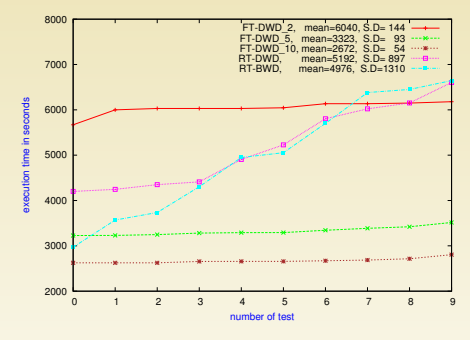

## Graphically checking which alternative is better ?

5 different alternatives (FT-DWD 2, FT-DWD 5, FT-DWD 10, RT-DWD, RT-BWD), each tested 10 times.

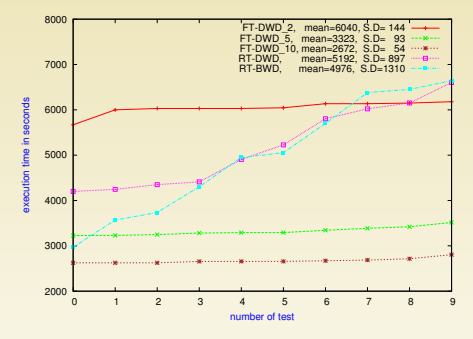

- $\triangleright$  Outcomes have been sorted by increasing value for each alternative and are then linked together.
- $\blacktriangleright$  The line does not make any sense.
- $\triangleright$  Experiment order does not make any sense and makes it look like alternatives have been evaluated in 10 different settings (, which means they can be compared with each others for each setting).

# Graphically checking which alternative is better ?

5 different alternatives (FT-DWD 2, FT-DWD 5, FT-DWD 10, RT-DWD, RT-BWD), each tested 10 times.

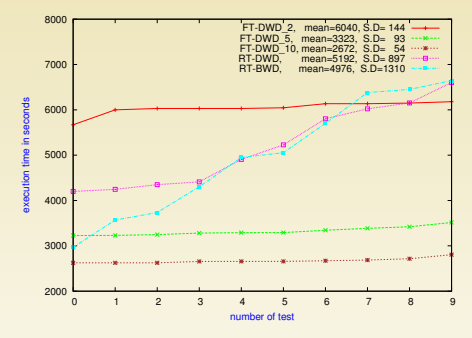

- $\triangleright$  Outcomes have been sorted by increasing value for each alternative and are then linked together.
- $\blacktriangleright$  The line does not make any sense.
- $\triangleright$  Experiment order does not make any sense and makes it look like alternatives have been evaluated in 10 different settings (, which means they can be compared with each others for each setting).

Propose a better representation.

- $\triangleright$  For all such kind of "general" graphs where you summarize the results of several experiments, the very least you need to read is Jain's book.
- $\blacktriangleright$  It has check lists for "Good graphics"
- It presents the most common pitfalls in data representation
- It will teach how to cheat with your figures...
- $\blacktriangleright$  ... and how to detect cheaters. :

#### Use the right tools

R is a system for statistical computation and graphics.

- $\triangleright$  Avoid programming with R. Most things can be done with one **liners**
- Excellent graphic support with  $ggplot2$ .
- $\triangleright$  knitr allows to mix R with LaTeX or Markdown. Litterate programming to ease reproducible research.

Rstudio is an IDE a system for statistical computation and graphics. It is easy to use and allows publishing on rpubs.

Org-mode Allows to mix sh, perl, R, ... within plain text documents and export to LaTeX, HTML, ...

Demo of Rstudio and presentation of the homework for the next time.

<span id="page-17-0"></span>[http://mescal.imag.fr/membres/arnaud.legrand/teaching/2013/M2R](http://mescal.imag.fr/membres/arnaud.legrand/teaching/2013/M2R_EP.php) EP.php